# CMSC 435/634 Introductory Computer Graphics Renderman

Penny Rheingans UMBC

# Renderman Environment

- Development Cycle
	- write C code
	- $-$  make  $\rightarrow$  executable
	- run program  $\rightarrow$  TIFF file
	- display imagefile
- Installed on gl
	- rlogin, DISPLAY, etc
	- source .pixie\_csh

# Minimal Program (simple square)

```
#include "ri.h"
RtPoint Square[4]={{.5,.5,.5},{.5,-.5,.5},{-.5,-
static RtColor Color = \{0.2, 0.4, 0.6\};
static RtColor Color2 = \{0, 0, 0, 0\};
main () {
   RiBegin(RI_NULL); /* start the renderer */
  RiColor (Color2); /* declare color */
  RiWorldBegin();
      RiSurface ("constant", RI_NULL);
      RiColor (Color); /* declare color */
       RiPolygon (4, /* declare the square */
      RI_P, (RtPointer) Square, RI_NULL);
  RiWorldEnd();
    RiEnd();
```
## Square RIB

##RenderMan RIB-Structure 1.0 version 3.03 Color [0 0 0.6] WorldBegin Surface "constant" Color [0.2 0.4 0.6] Polygon "P" [0.5 0.5 0.5 0.5 -0.5 0.5 -0.5 -0.5 WorldEnd

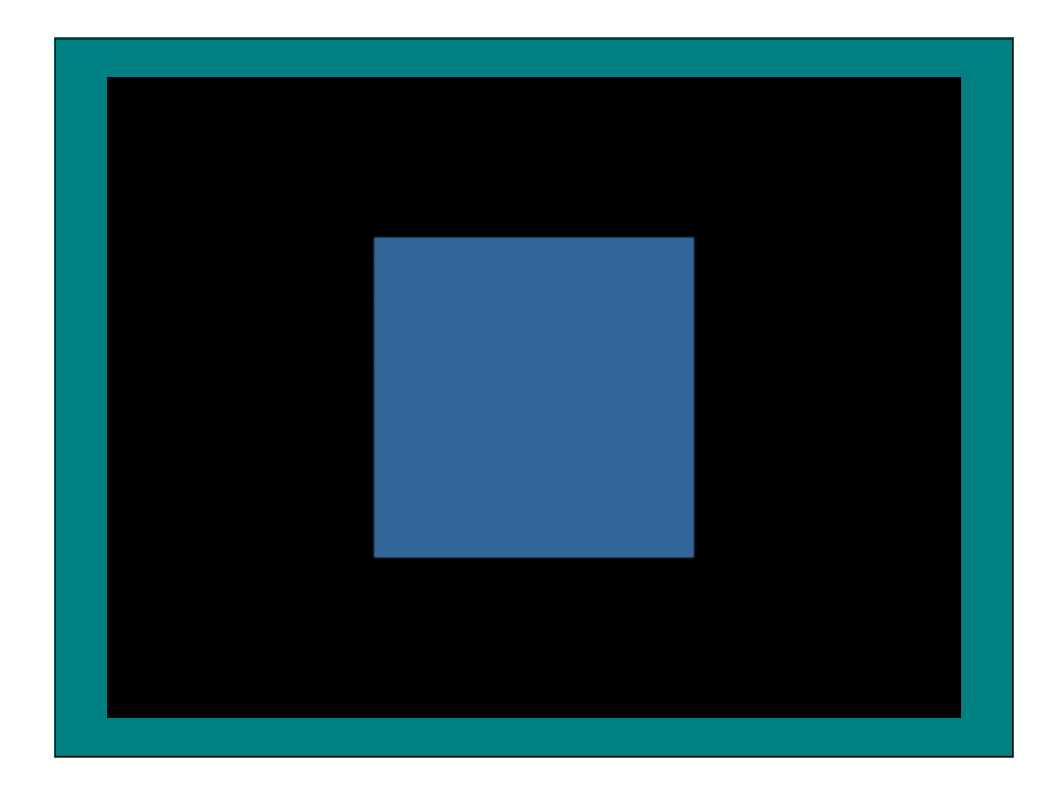

# Refined Program (refined square)

```
RiLightSource ("distantlight", RI_NULL);
RiProjection("perspective", RI_NULL);
RiTranslate(0.0,0.0,1.0);
RiRotate (40.0, -1.0, 1.0, 0.0);
    RiSurface ("matte", RI_NULL);
```
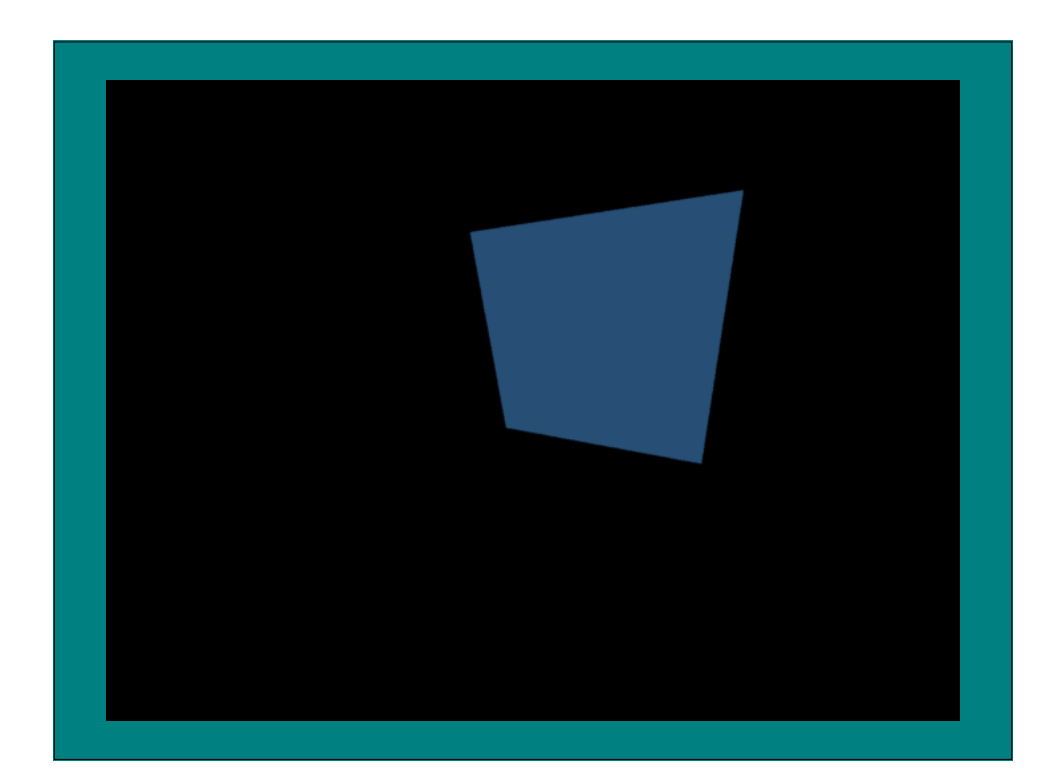

# Alternative Primitive (sphere)

```
RtFloat radius=1.0, zmin=-1.0, zmax=1.0, thetamax=360;
RiBegin(RI_NULL); \frac{1}{2} start the renderer \frac{1}{2}RiSphere (radius, zmin, zmax, thetamax, RI_NULL);
```
# Sphere RIB

WorldBegin Translate 0 0 2 Sphere 1 -1 1 360 WorldEnd

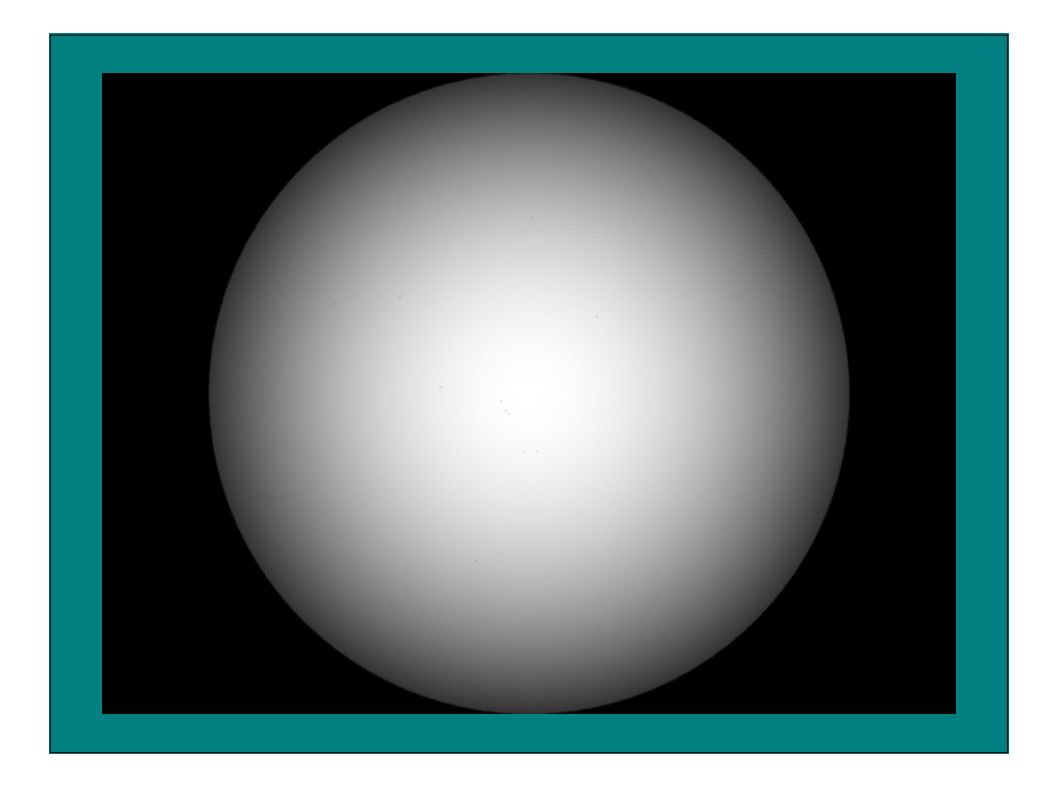

# Basic cube program

```
RiWorldBegin();
   UnitCube();
```
## Cube Procedure

```
\# \text{define } L -.5 \# \text{define } R .5#define D -.5 #define U .5
#define N -.5 #define F .5
UnitCube () {
  static RtPoint Cube[6][4] = {
      {L,D,F}, {R,D,F}, {R,D,N}, {L,D,N}, / bottom
      {L,D,F}, {L,U,F}, {L,U,N}, {L,D,N}}, / left
      \{R,U,N\}, \{L,U,N\}, \{L,U,F\}, \{R,U,F\}, \}/ top
      {{R,U,N}, {R,U,F}, {L,U,F}, {L,D,F}}, // right
      \{R, D, F\}, \{R, U, F\}, \{L, U, F\}, \{L, D, F\}, // far
      {L,U,N}, {R,U,N}, {R,D,N}, {L,D,N}};int i;
      RiPolygon(4, RI P, (RtPointer)Cube[i], RI NULL);
```
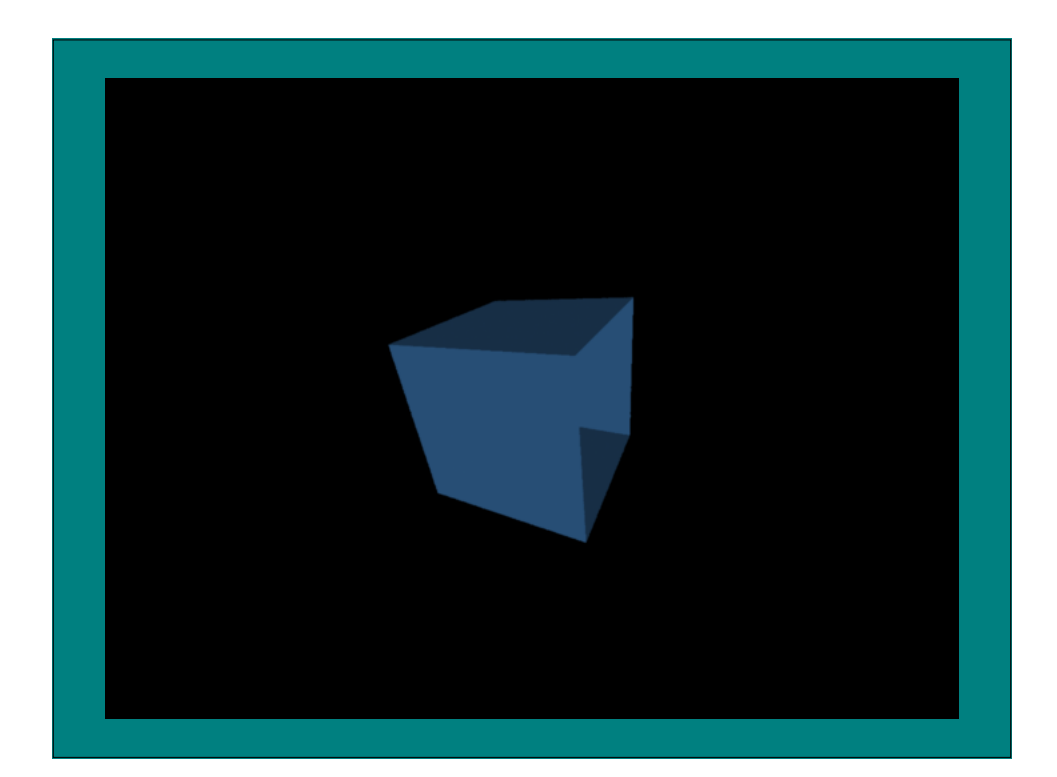

### Refined Cube Procedure

```
UnitCube () {
  RiTransformBegin();
      RiPolygon(4,RI_P,(RtPointer)square, RI_NULL);
      RiRotate(90.0, 0.0, 1.0, 0.0); // right face
      RiPolygon(4,RI_P,(RtPointer)square, RI_NULL);
      RiRotate(90.0, 0.0, 1.0, 0.0); // near face
      RiPolygon(4,RI_P,(RtPointer)square, RI_NULL);
      RiRotate(90.0, 0.0, 1.0, 0.0); // left face
      RiPolygon(4, RI P, (RtPointer) square, RI NULL);
  RiTransformEnd();
  RiTransformBegin(); // bottom face
      RiRotate(90.0, 1.0, 0.0, 0.0);
      RiPolygon(4,RI_P,(RtPointer)square, RI_NULL);
  RiTransformEnd();
  RiTransformBegin(); // top face
      RiRotate(-90.0, 1.0, 0.0, 0.0);
      RiPolygon(4, RI P, (RtPointer) square, RI NULL);
  RiTransformEnd();
```
}

# Some other features

- Lights
- Quadric surfaces: disks, cones, cylinders
- Textures from images
- Shaders

# Assignment 1

• Use renderman to model and render a plate of veggies